## **HDD on SSD caching**

Speed up HDDs with additional SSD/NVMe caching.

Options:

- OpenZFS
	- it is possible to add cache and log devices to ZFS pool. Log is a journal for synchronous writes.
- LVM DM-Cache
	- $\circ$  No HDD reformating if it is already using LVM
	- it is possible to add cache device to logical volume: [Improving read performance with dm](https://www.redhat.com/en/blog/improving-read-performance-dm-cache)[cache](https://www.redhat.com/en/blog/improving-read-performance-dm-cache)
	- [https://access.redhat.com/documentation/en-us/red\\_hat\\_enterprise\\_linux/6/html/logical\\_v](https://access.redhat.com/documentation/en-us/red_hat_enterprise_linux/6/html/logical_volume_manager_administration/lvm_cache_volume_creation) [olume\\_manager\\_administration/lvm\\_cache\\_volume\\_creation](https://access.redhat.com/documentation/en-us/red_hat_enterprise_linux/6/html/logical_volume_manager_administration/lvm_cache_volume_creation)
	- $\circ$  It is hot-spot cache, to cache only frequently accessed data, so simple copy of big file doesn't fill cache.
	- Write cache is also possible: <https://man.archlinux.org/man/lvmcache.7>

[bcache](https://wiki.archlinux.org/index.php/bcache)

need to reformat HDD

Writeback caching:

Filesystem corruption when SSD cache fails. Possible workaround for mirroring FS is to use 2 separate caching devices for 2 mechanical drives.

Benchmarks:

[bcache and lvmcache](http://strugglers.net/~andy/blog/2017/07/19/bcache-and-lvmcache/)

## **flashcache**

**apt-get install** flashcache-dkms flashcache-utils

Reference<https://wiki.archlinux.org/index.php/flashcache>

From: <https://niziak.spox.org/wiki/> - **niziak.spox.org**

Permanent link: **[https://niziak.spox.org/wiki/linux:fs:ssd\\_cache](https://niziak.spox.org/wiki/linux:fs:ssd_cache)**

Last update: **2022/02/15 07:42**

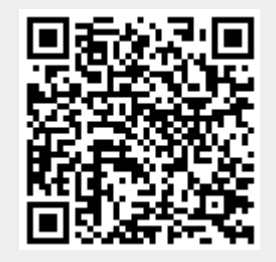